## COMPANION GUIDE -SUPPORTS WAIVER TRANSITION TO DD / MI VIA WAIVERS

The purpose of this document is to serve as a guide for Supports Waiver Closures is to be used in conjunction with HSD's 1915c Waiver Allocation & Transition Guide.

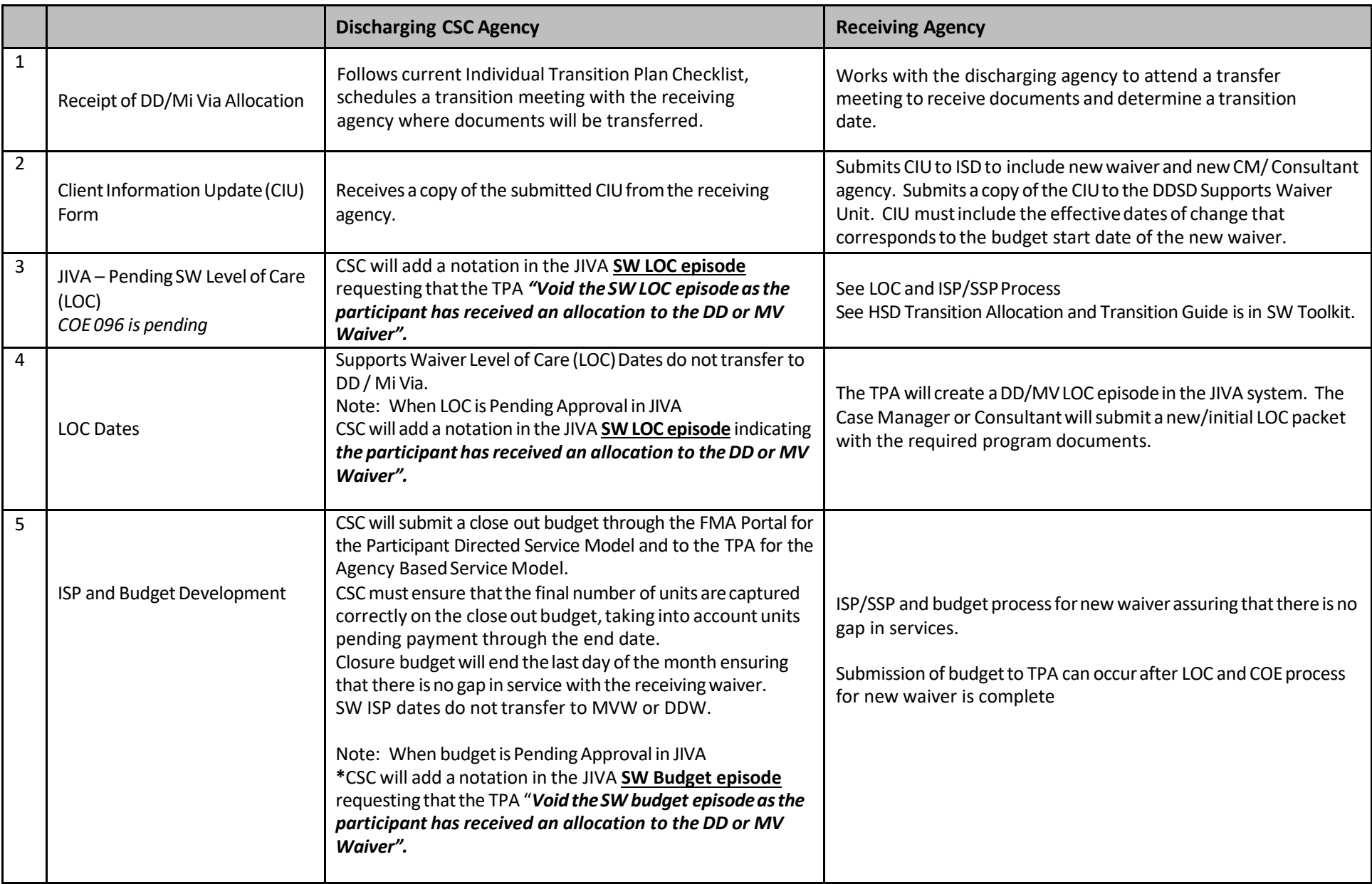

## COMPANION GUIDE -SUPPORTS WAIVER TRANSITION TO DD / MI VIA WAIVERS

The purpose of this document is to serve as a guide for Supports Waiver Closures is to be used in conjunction with HSD's 1915c Waiver Allocation & Transition Guide.

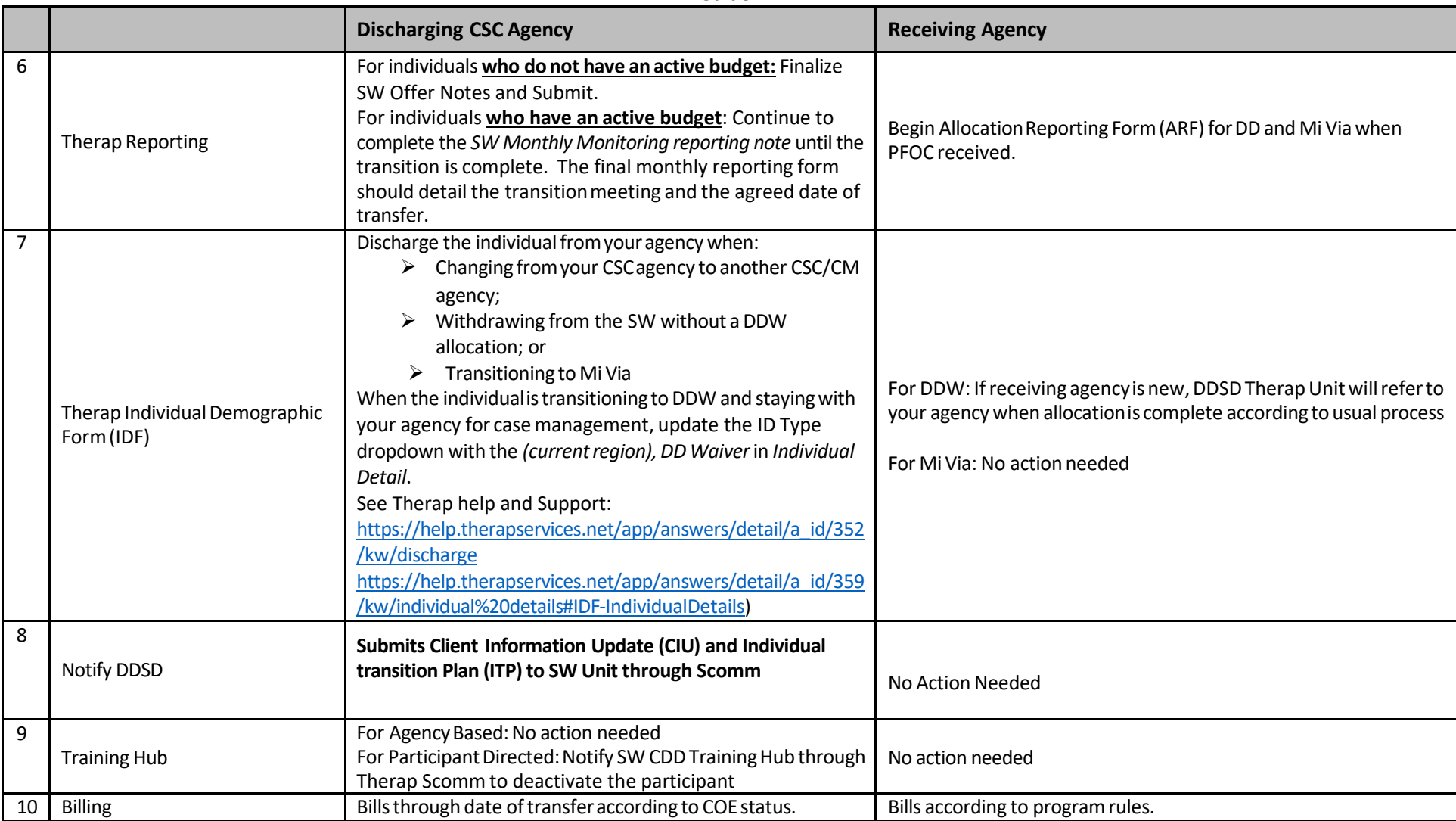